# **TIOVX – TI's OpenVX Implementation**

**28 Sept 2017**

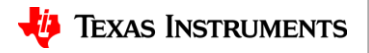

1

#### **Agenda**

- •Introduction to OpenVX
- •OpenVX on TI SoCs TIOVX
- •Getting Started with TIOVX

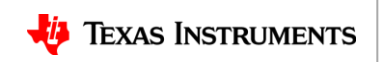

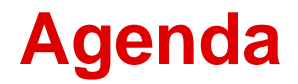

- •Introduction to OpenVX
- •OpenVX on TI SoCs TIOVX
- •Getting Started with TIOVX

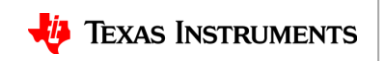

### **OpenVX – Low-Power Vision Acceleration**

- Higher-level abstraction API
	- Targeted at real-time mobile and embedded platforms
- Performance portability across diverse architectures
	- Multi-core CPUs, GPUs, DSPs, ISPs, Dedicated hardware, …
- Extends portable vision acceleration to very low-power domains **Vision Engine**
	- Doesn't require high-power CPU/GPU Complex
	- Lower precision requirements than OpenCL

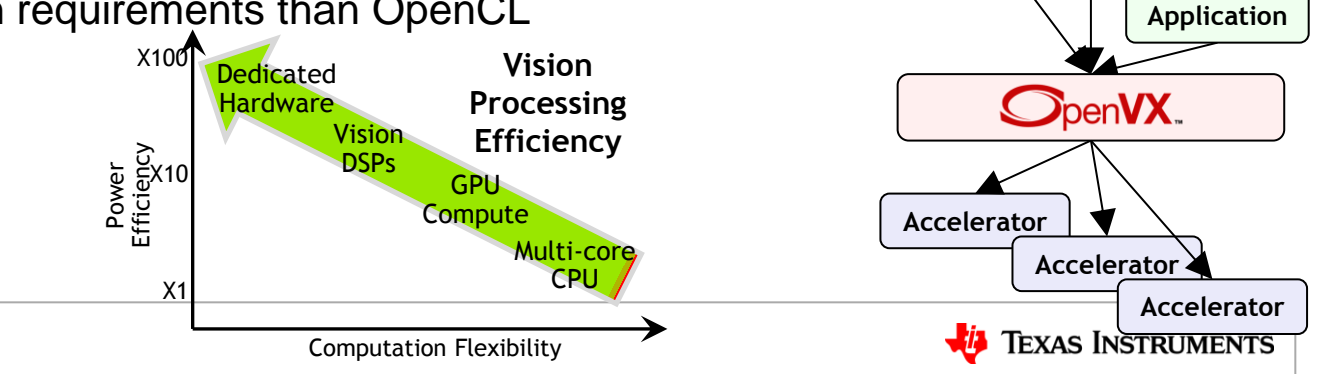

**Middleware**

### **OpenVX Graphs**

- OpenVX developers express a graph of image operations ('Nodes')
	- Nodes can be on any hardware or processor coded in any language
	- For example, on GPU, nodes may implemented in OpenCL
- Minimizes host interaction during frame-rate graph execution
	- Host processor can setup graph which can then execute almost autonomously

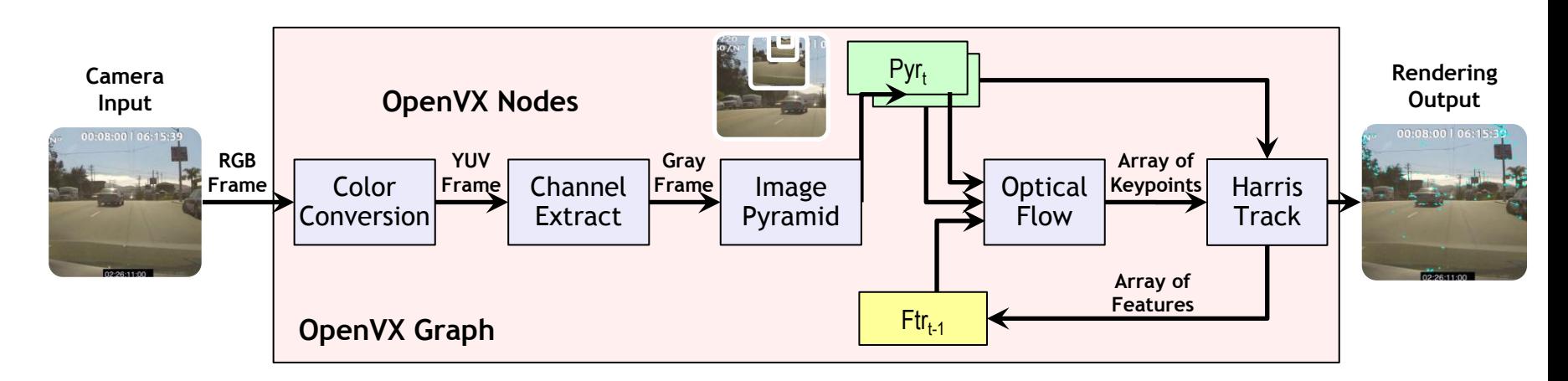

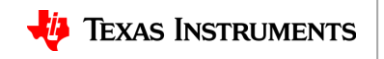

#### **An OpenVX "Hello, World !!!" Program**

```
vx_context context = vxCreateContext();
\longrightarrow vx graph graph = vxCreateGraph( context );
 vx_image input = vxCreateImage( context, 640, 480, VX_DF_IMAGE_U8 );
 vx_image output = vxCreateImage( context, 640, 480, VX_DF_IMAGE_U8 );
vx_image intermediate = vxCreateVirtualImage( graph, 640, 480, VX_DF_IMAGE_U8 );
  vx_node F1 = vxF1Node( graph, input, intermediate );
vx_node F2 = vxF2Node( graph, intermediate, output );
```

```
vxVerifyGraph( graph );
vxProcessGraph( graph );
```
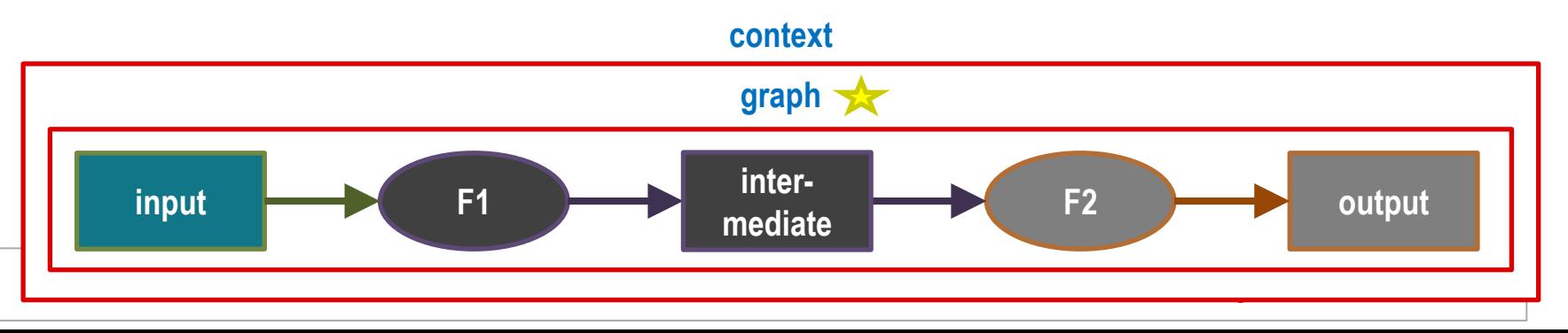

#### **More Details on OpenVX Standard**

- Khronos OpenVX website
	- <https://www.khronos.org/openvx/>
- OpenVX v1.1 specification and additional resources
	- <https://www.khronos.org/registry/OpenVX/>
	- <https://www.khronos.org/openvx/resources>
- Khronos OpenVX v1.1 Video Tutorials
	- <https://youtu.be/JZZCNcfIqqs?list=PLYO7XTAX41FP01wTyWfwiNW3xq9IDRAnO>

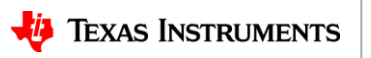

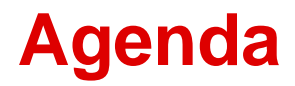

- •Introduction to OpenVX
- •OpenVX on TI SoCs TIOVX
- •Getting Started with TIOVX

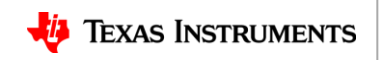

#### **TIOVX - OpenVX Implementation on TI SoC**

**GOAL:** Help customers easily maximize performance on TI platforms while minimizing development cost.

#### Graph-based model

All work defined at initialization time to maximize system utilization and minimize runtime latencies.

#### True Heterogeneous Compute

Easy/unified access to all ARM, DSP, Vision (EVE) Cores

Optimized Libraries

Performance

Fully optimized OpenVX 1.1 kernels on C6x **DSP** 

DMA Integration

Simple interface to add block-based DMA to kernels (BAM)

#### Virtual Buffers

Intermediate buffers can be optimized out, or reside only in L2.

#### Open Standard

Conformant to **OpenVX v1.1**

#### Hardware Abstraction

 Same application works across TDA2x/3x family of SoCs on range of SW environments from Linux to TI-RTOS

#### Ease of use

 Full development, including DMA, DSP/EVE intrinsic emulation, can be done on PC using TI OpenVX, then simple recompile on platform.

 PyTIOVX tool generates OpenVX Application code using compact graph description

Development Cost Development Cost

**Result**: Full entitlement on TI SoCs and remove barrier to entry for OpenVX developers

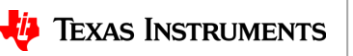

9

#### **OpenVX 1.1 Supported Platforms**

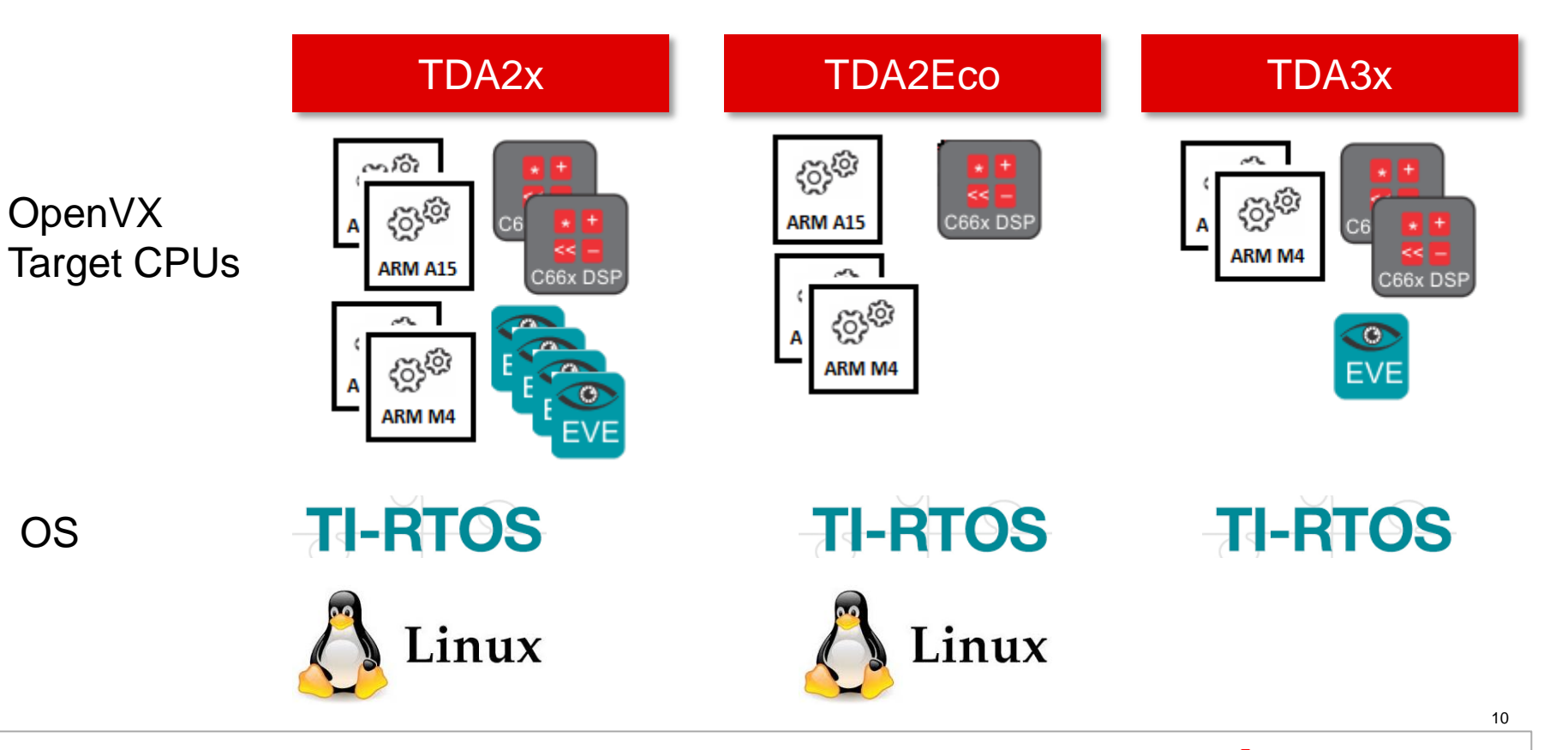

Jj. **TEXAS INSTRUMENTS** 

#### **TI OpenVX SW Stack**

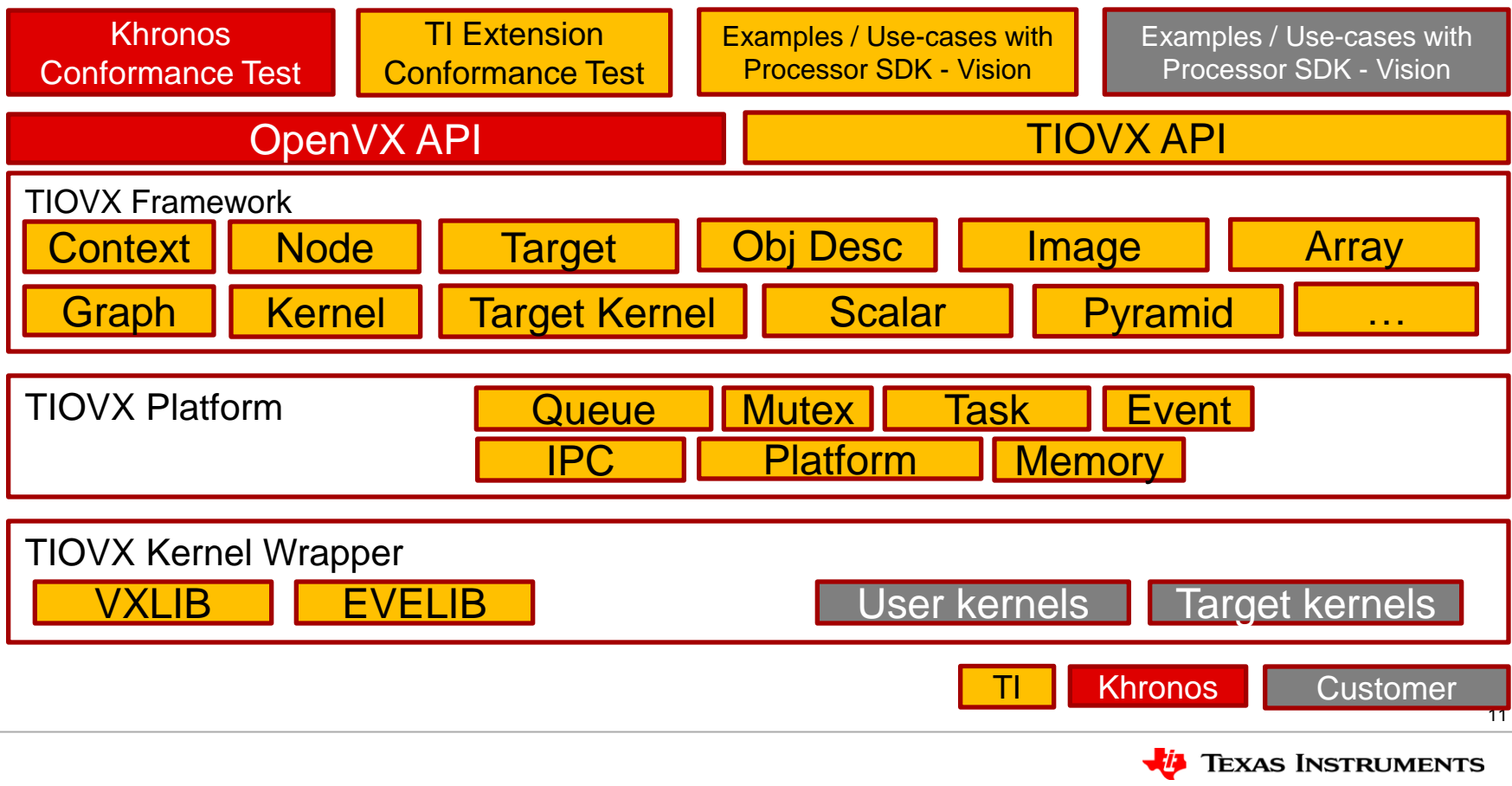

#### **TI OpenVX on TDA3x**

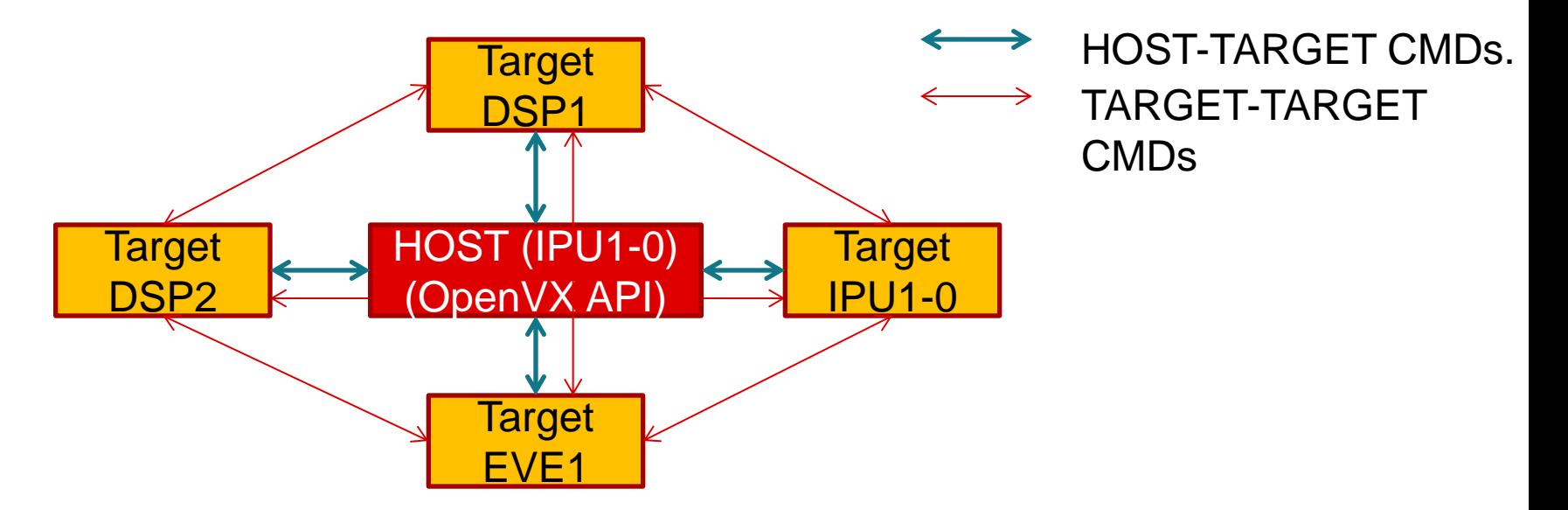

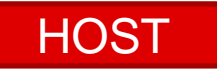

User Thread on HOST CPU, calls OpenVX APIs

**Target** 

TI OpenVX "Target" executes vision kernels. Target can run on same CPU as HOST. Multiple Targets on a CPU possible. Target execute in parallel to each other

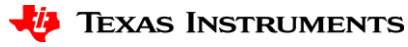

#### **Mono-camera Analytics Processing Graph (Example)**

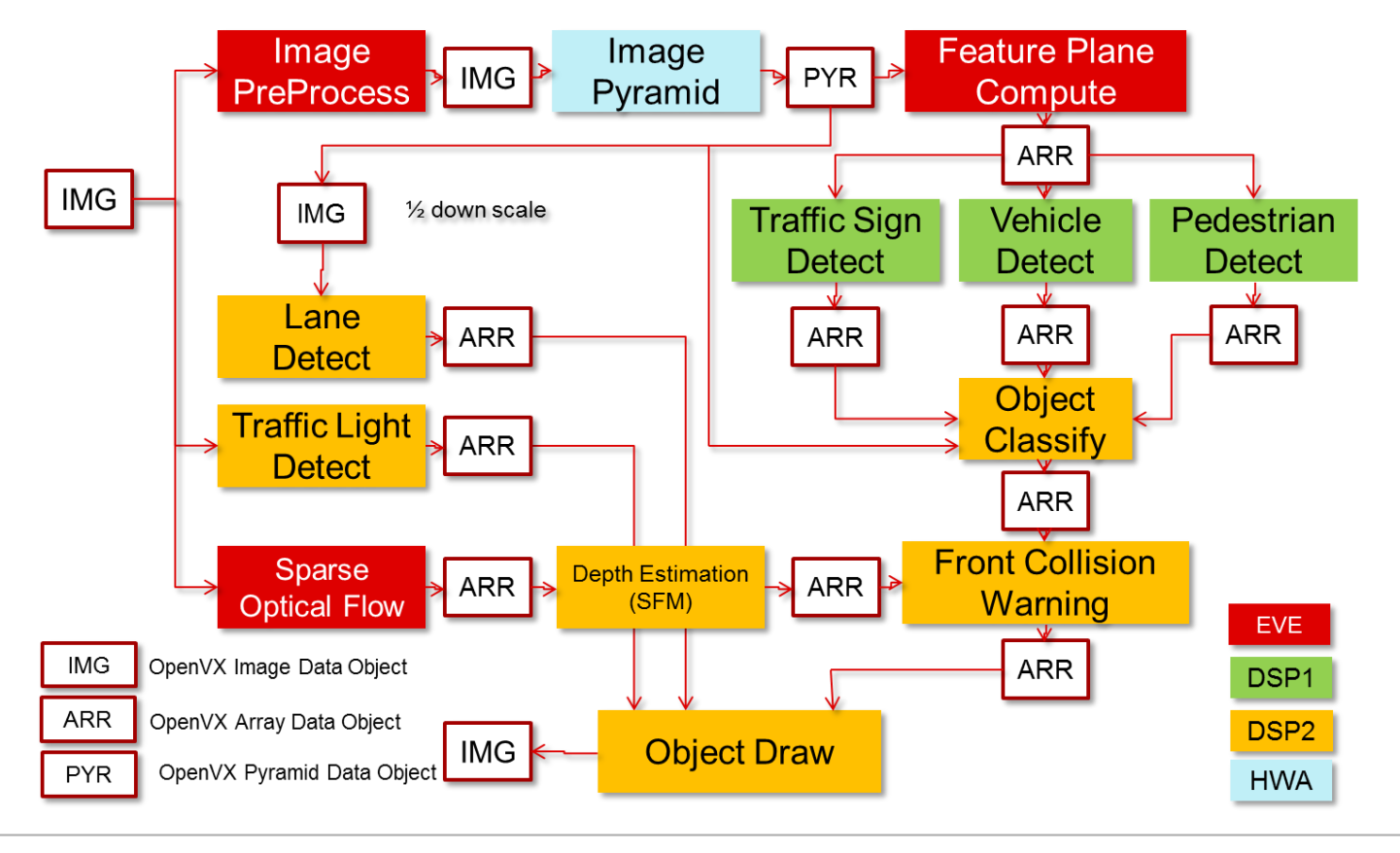

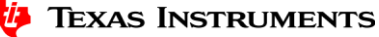

#### **Distributed Graph Execution**

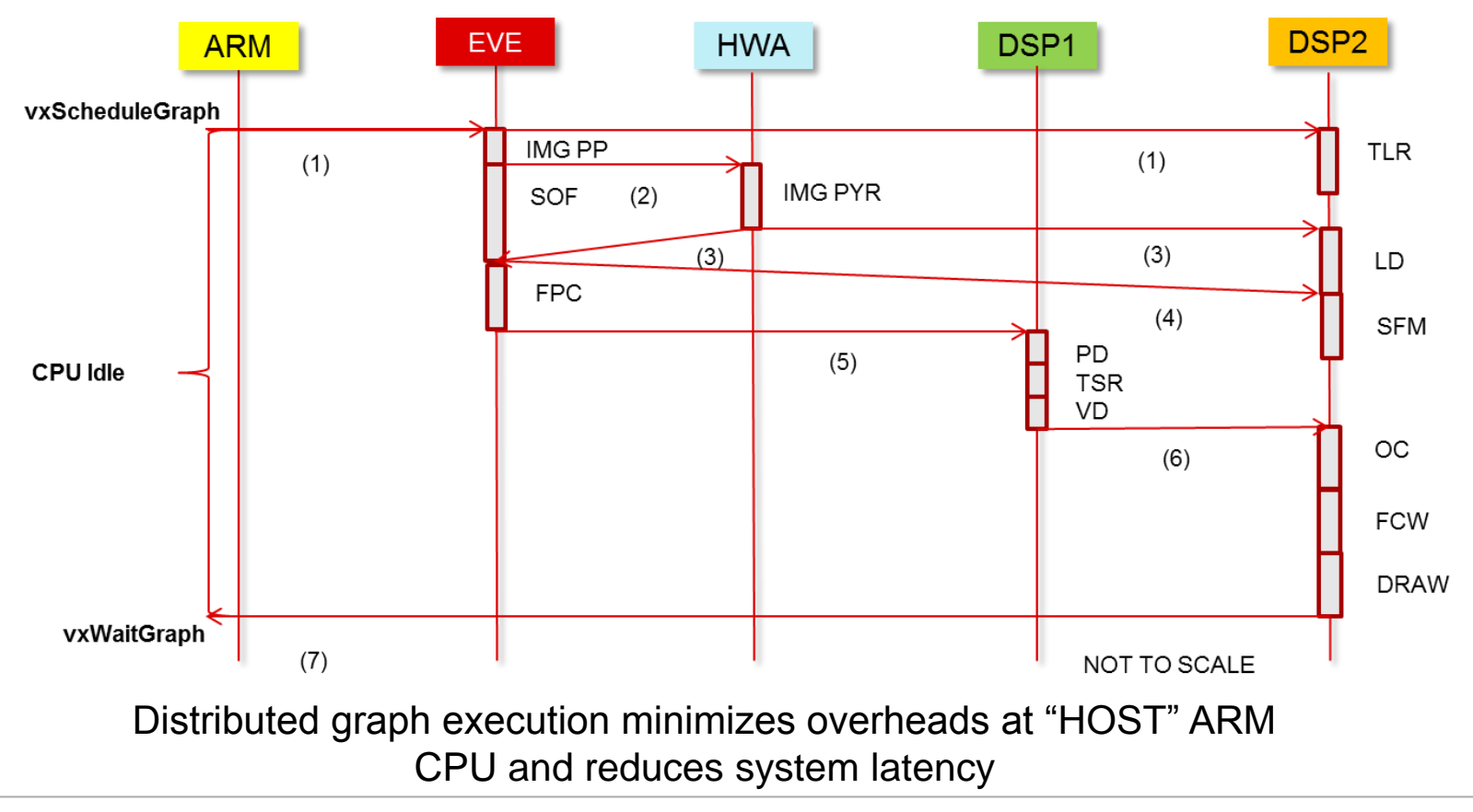

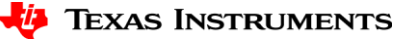

#### **Block Access Manager (BAM) Framework**

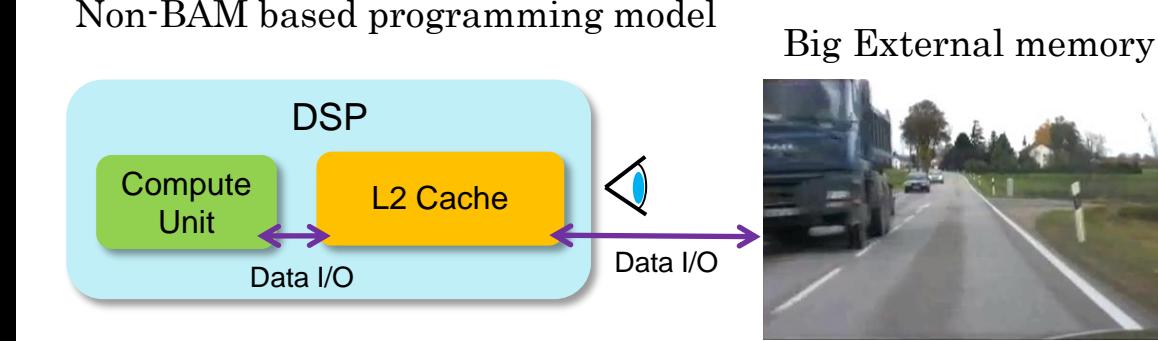

#### BAM framework based programming model Big External memory

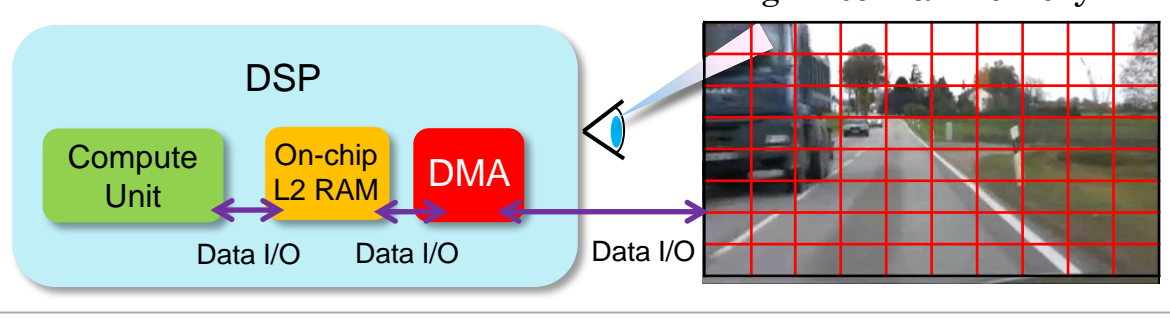

- Divides an input into smaller 2- D blocks and pipelines kernels using BAM
- BAM manages DMA, including abstracting the overlap reads required for filtering kernels.
- Reduces the input/output accesses made in the external memory
- "Virtual Image" in OpenVX is used to eliminate intermediate buffers.
- Most OpenVX v1.1 kernels optimized on DSP using BAM

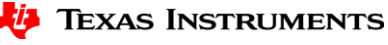

#### **PyTIOVX - Automated OpenVX "C" Code Generation**

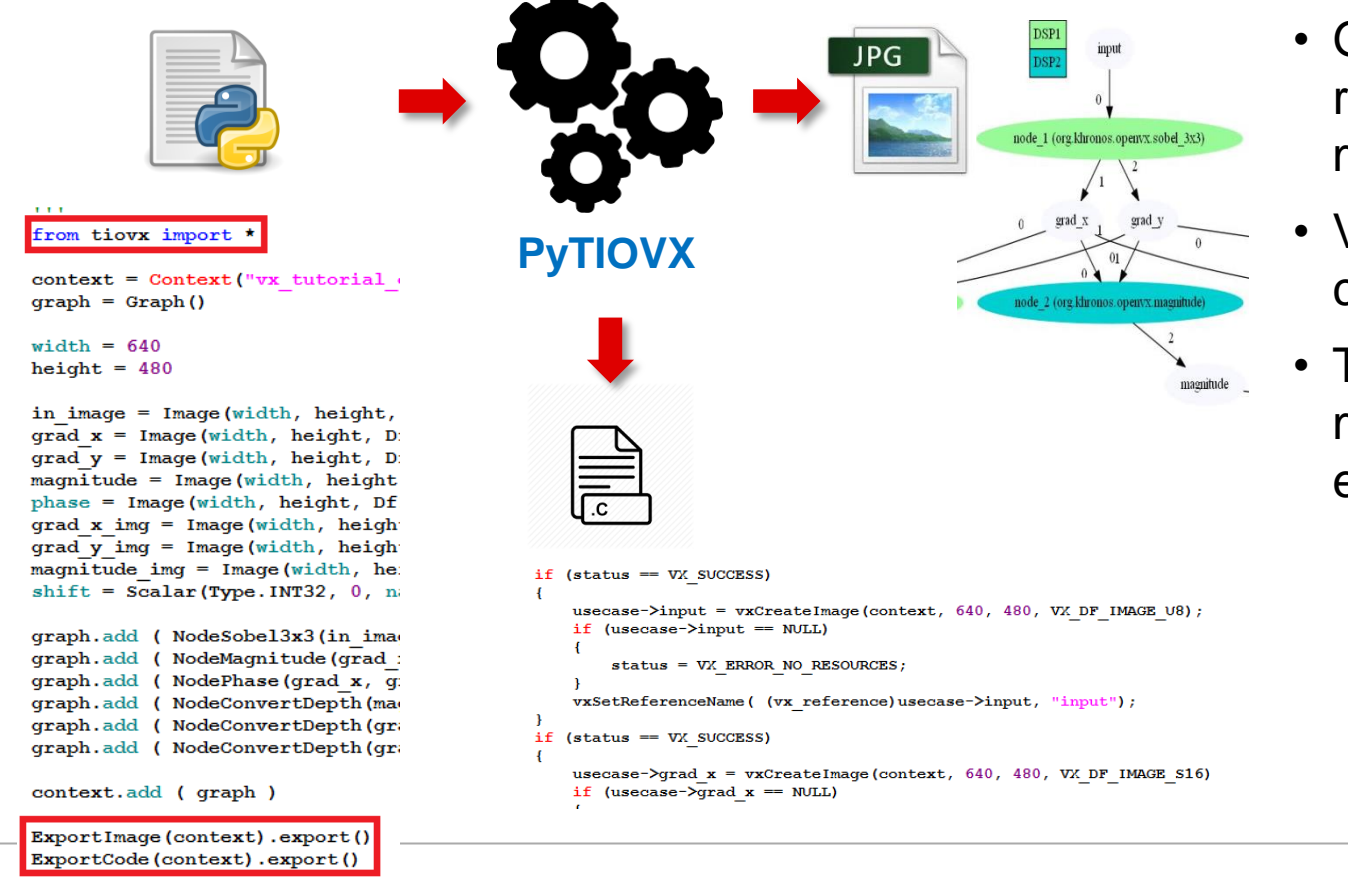

- Generated C code can run on SoC without modifications
- Visualize graph connections
- Trap and fix common mistakes before executing on target SoC

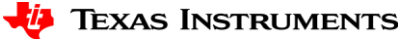

#### **Pipelined Graph Execution with Processor SDK - Vision**

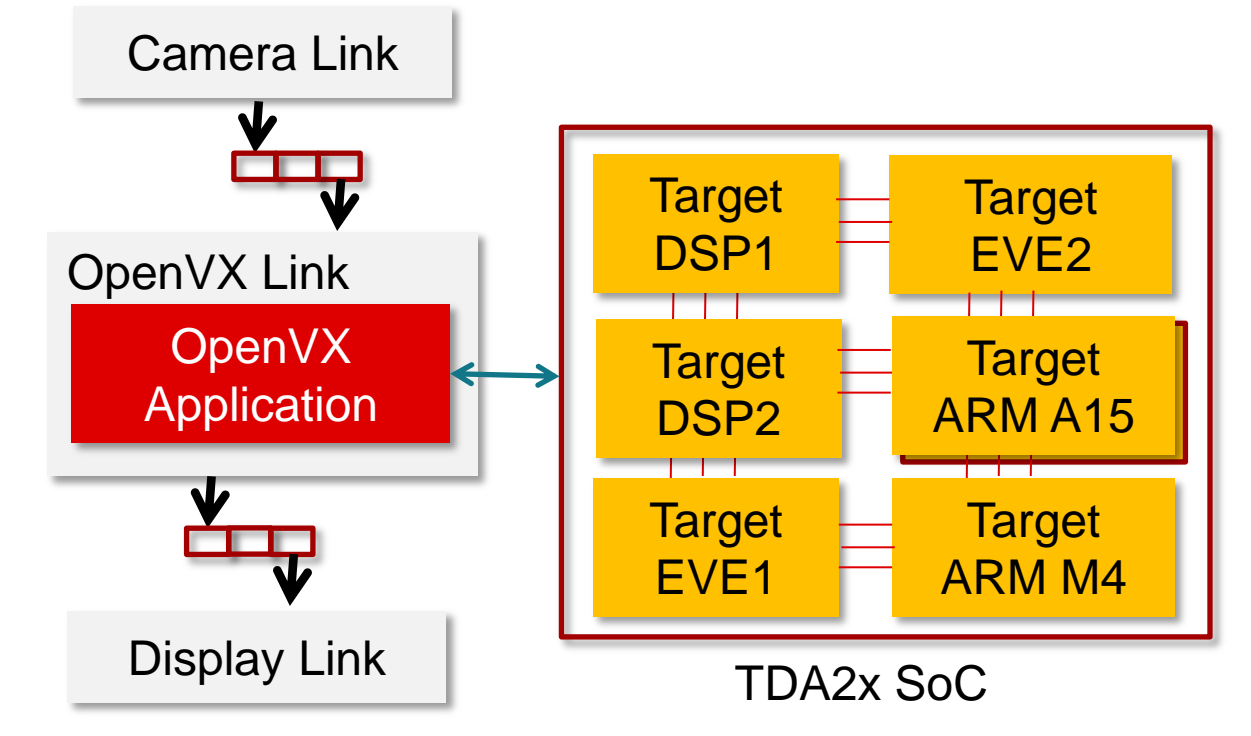

- OpenVX used for compute
- Processor SDK Vision used for Camera, Display, system level control
- Pipelined execution of OpenVX with camera and display improves system utilization

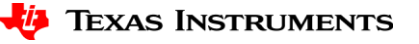

# **Summary**

- TI OpenVX supports true multi-core heterogeneous compute on TDA2x/3x SoCs
- TI OpenVX implementation differentiates via
	- Distributed graph execution
	- DMA acceleration using BAM
	- Pipelined graph execution and streaming IO nodes (camera/display)
	- Ease of use via code generation (PyTIOVX) tool, PC emulation mode
	- Ability to run on "Big ARM" CPUs with HLOS as well as "MCU ARM" CPUs using RTOS

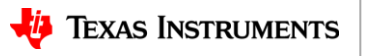

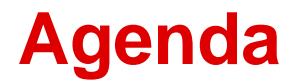

- •Introduction to OpenVX
- •OpenVX on TI SoCs TIOVX

•Getting Started with TIOVX

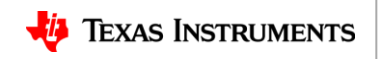

### **TIOVX within Processor SDK - Vision**

• TIOVX is present in Processor SDK – Vision at the location shown below

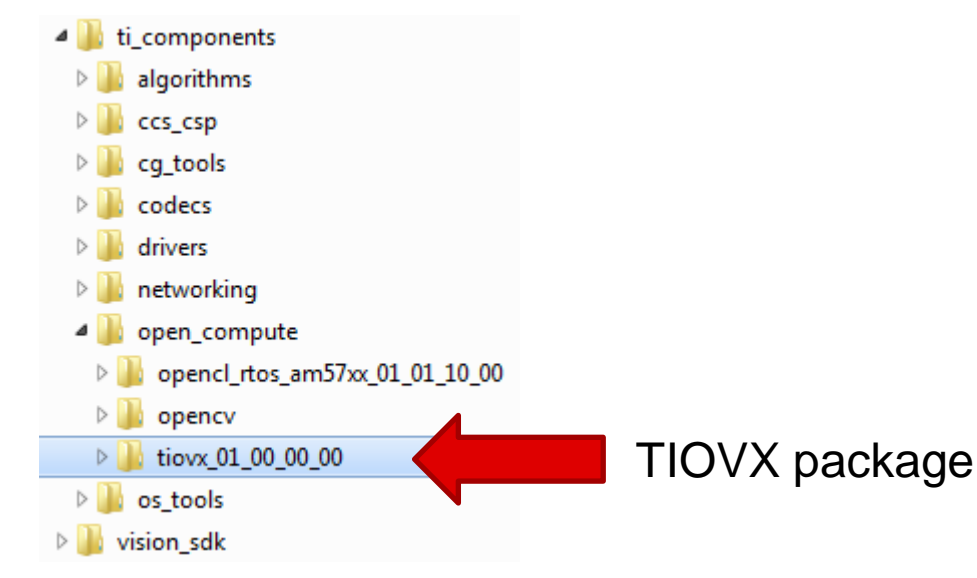

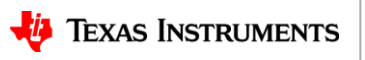

### **TIOVX Getting Started**

- TIOVX sample application can be run on Linux x86 PC as well as TI TDA2x/3x SoC/EVM
- Follow steps in user guide to run sample applications on Linux x86 PC or SoC/EVM

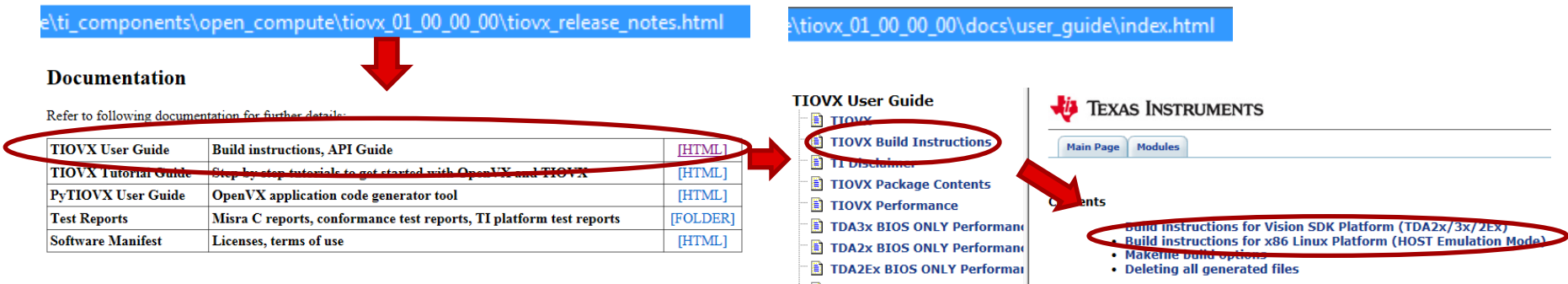

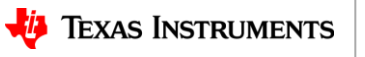

# **TIOVX Sample Applications**

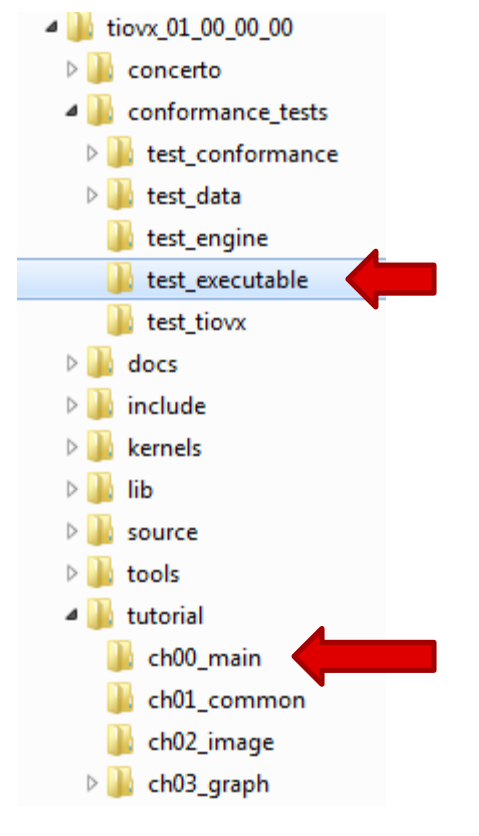

- main() for **Khronos conformance test suite**, including TI extension test suite on Linux x86 PC
- Helps confirm installation is fine and TI implementation meets OpenVX conformance

- main() for **TI OpenVX Step-by-step Tutorials** on Linux x86 PC
- **Recommended starting point to learn TI OpenVX**

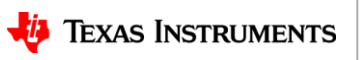

### **TIOVX Tutorials**

• Step by step examples to understand OpenVX, followed TI extensions to OpenVX including developing kernels on TI C6xx DSP

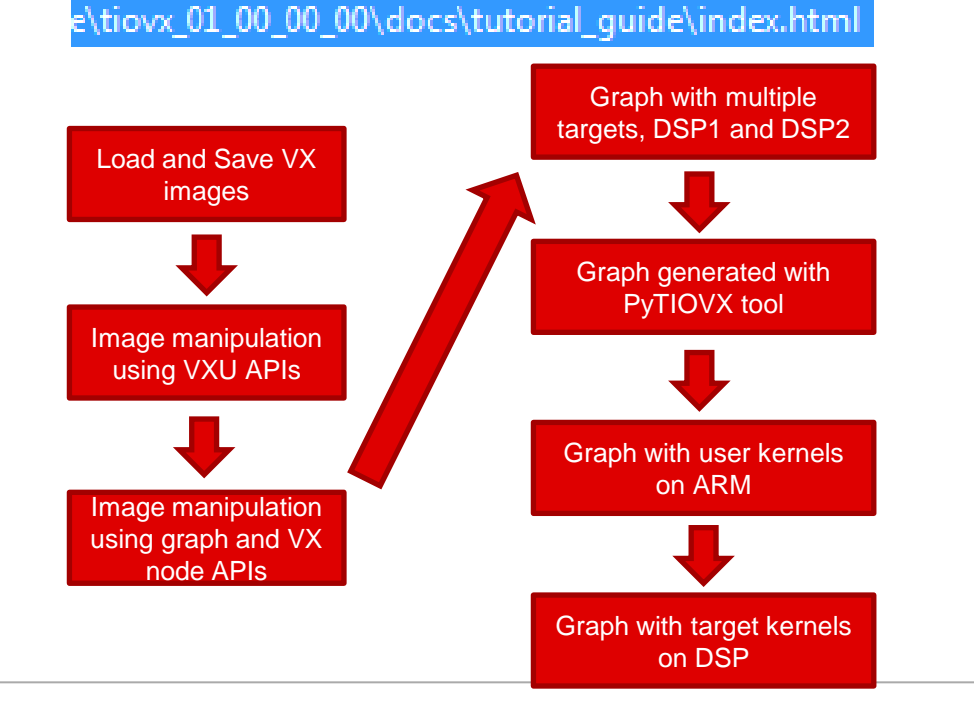

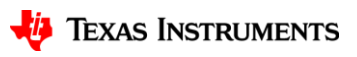

## **TIOVX on TI SoC/EVM**

• TI OpenVX sample application entry point to run on TI SoC/EVM can be found within Processor SDK - Vision

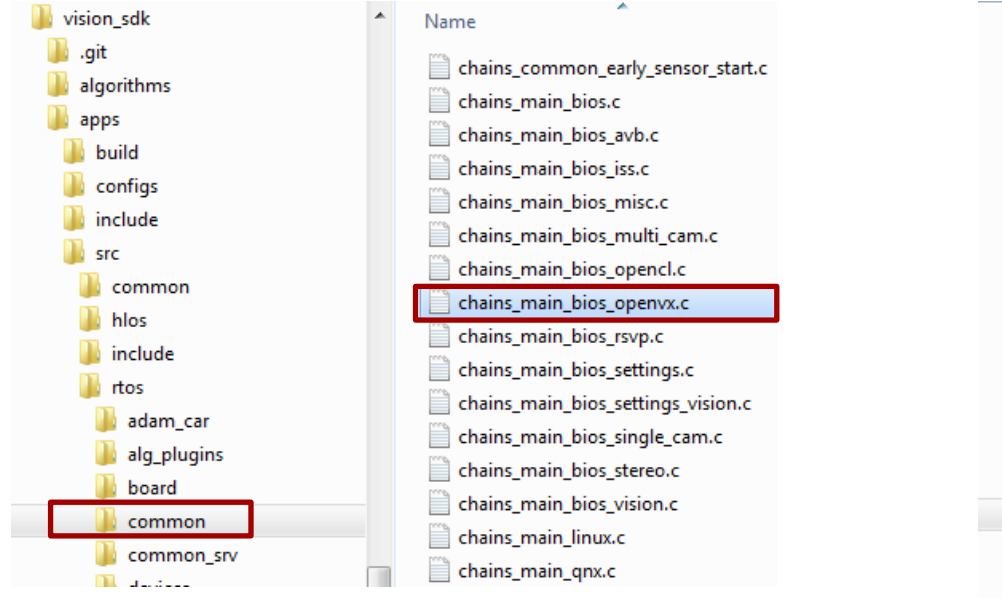

#### RTOS OpenVX applications Embedded Linux OpenVX applications

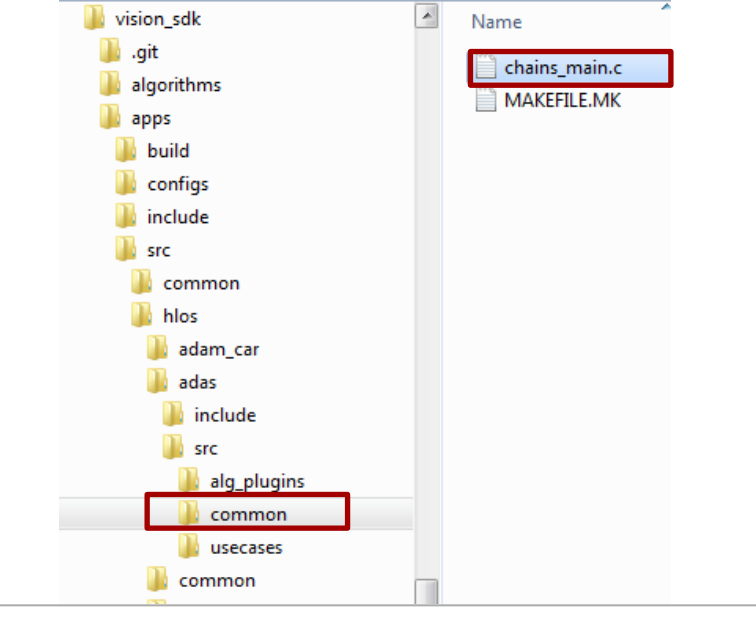

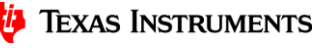

## **TIOVX on TI SoC/EVM with Capture and Display**

• A TI OpenVX sample application shows interaction of OpenVX with links framework for capture and display.

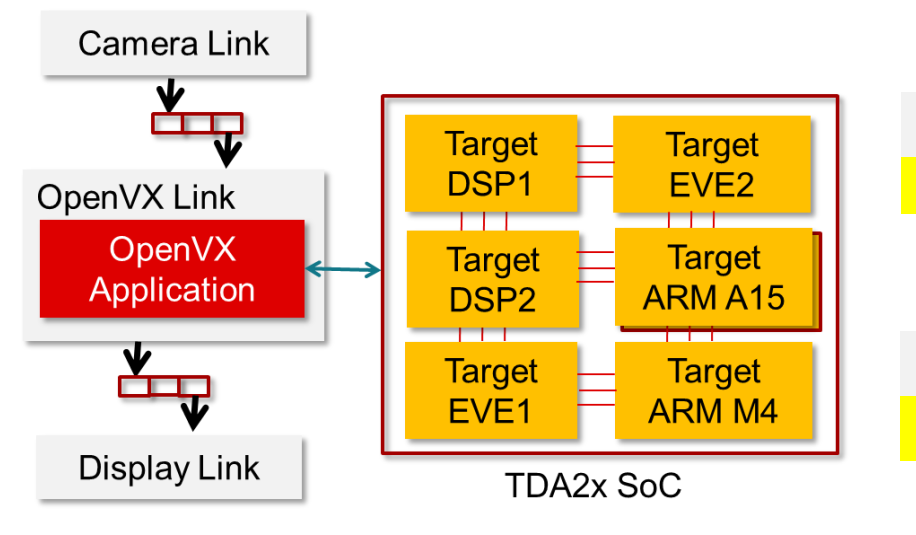

\vision\_sdk\apps\src\rtos\usecases\vip\_single\_cam\_openvx OpenVX use-case with capture and display "links"

OpenVX "link" used in the use-case

\vision\_sdk\apps\src\rtos\alg\_plugins\openvx

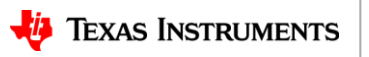

### **Additional TIOVX Resources**

- Release notes **– READ this first**
	- \tiovx\_xx\_xx\_xx\_xx\tiovx\_release\_notes.html
- User guide, tutorial guide, PyTIOVX guide
	- \tiovx\_xx\_xx\_xx\_xx\docs\user\_guide\index.html
	- \tiovx\_xx\_xx\_xx\_xx\docs\tutorial\_guide\index.html
	- \tiovx\_xx\_xx\_xx\_xx\docs\pytiovx\_guide\index.html
- Processor SDK Vision resources
	- \vision\_sdk\docs\Index.htm
- Web resources
	- <http://www.ti.com/processors/automotive-processors/tdax-adas-socs/overview.html>
	- <http://www.ti.com/tool/processor-sdk-vision>
	- [https://e2e.ti.com/support/arm/automotive\\_processors/f/1021](https://e2e.ti.com/support/arm/automotive_processors/f/1021)

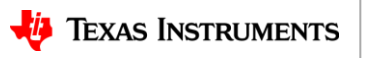

#### **Thank You !!!**

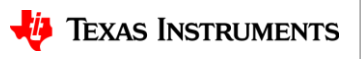